# Computational Mathematics

#### Adérito Araújo

DMUC, University of Coimbra, Portugal

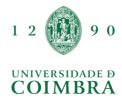

Coimbra, 2024

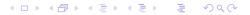

# Module Overview Numerical Linear Algebra

Computational Matehematics

Adérito Araújo (alma@mat.uc.pt) February 7, 2024

## **Syllabus**

- What is numerical linear algebra?
  - Solving linear algebra problems using efficient algorithms on computers
- Module topics: direct and iterative methods for solving simultaneous linear equations (Ax = b)
  - Matrix factorization and decomposition.
  - Stationary iterative methods: Jacobi, Gauss-Seidel and relaxation methods
  - Non stationary iterative methods: Arnoldi and GMRES methods
  - ► The two-grid/multigrid and domain decomposition methods

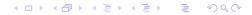

## **Syllabus**

- Direct and iterative methods
  - Direct methods: solve the problem by a finite sequence of operations and in the absence of rounding errors, would deliver an exact solution; operate directly on elements of a matrix
  - Iterative methods: solve a problem by finding successive approximations to the solution starting from an initial guess, that hopefully converge to the true solution; often are easier to implement on parallel computers
- Prerequisite/co-requisite
  - Good knowledge in linear algebra
  - ▶ Programming experience in MATLAB (Fortran, C, C++)
  - Good numerical skils
- Required Textbook: Alfio Quarteroni, Riccardo Sacco, Fausto Saleri, Numerical Mathematics, Texts in Applied Mathematics Volume 37, 2007, ISBN: 978-1-4757-7394-1 (Chapters 3 4)
- ► Grading: Assignments (5 × 20%)

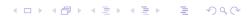

#### Lecture 1

# Foundations of Matrix Analysis

Computational Mathematics

Adérito Araújo (alma@mat.uc.pt) February 7, 2024

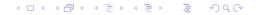

Orthogonal Vectors and Matrices, Norms

#### Transpose and Adjoint

► For real *A*, the transpose of *A* is obtained by interchanging rows/columns

$$A = \begin{bmatrix} a_{11} & a_{12} \\ a_{21} & a_{22} \\ a_{31} & a_{32} \end{bmatrix} \Rightarrow A^T = \begin{bmatrix} a_{11} & a_{21} & a_{31} \\ a_{21} & a_{22} & a_{32} \end{bmatrix}$$

 The adjoint or hermitian conjugate also takes complex conjugates

$$A = \begin{bmatrix} a_{11} & a_{12} \\ a_{21} & a_{22} \\ a_{31} & a_{32} \end{bmatrix} \Rightarrow A^* = \begin{bmatrix} \bar{a}_{11} & \bar{a}_{21} & \bar{a}_{31} \\ \bar{a}_{21} & \bar{a}_{22} & \bar{a}_{32} \end{bmatrix}$$

• A is symmetric (hermitian) if  $A = A^T$  ( $A = A^*$ )

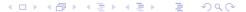

#### Inner Product

▶ Inner product of two column vectors  $x, y \in \mathbb{C}^n$ 

$$x^*y = \sum_{i=1}^n \bar{x}_i y_i$$

Euclidean length of x

$$||x|| = \sqrt{x^*x} = \left(\sum_{i=1}^n |x_i|^2\right)$$

• Angle  $\alpha$  between x, y

$$\cos \alpha = \frac{x^*y}{\|x\| \|y\|}$$

#### Positive Definite Matrices

- ▶ A hermitian matrix A is symmetric (hermitian) positive definite if  $x^T Ax > 0$  ( $x^* Ax > 0$ ) for  $x \neq 0$
- Exercise 1:  $x^*Ax$  is always real
- ▶ Exercise 2: If  $A \in \mathbb{C}^{m \times m}$  is PD and X has full column rank, then  $X^*AX$  is PD
- Any principal submatrix of a PD matrix A is PD, and every diagonal entry  $a_{ii} > 0$
- ► Exercise 3: PD matrices have positive real eigenvalues and orthogonal eigenvectors

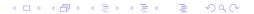

#### In MATLAB

| Quantity             | MATLAB Syntax | Comment                         |
|----------------------|---------------|---------------------------------|
| Transpose of A       | A.,           | Transpose only                  |
| Adjoint of A         | Α'            | Transpose $+$ complex conjugate |
| Inner product $x^*y$ | x'*y          | '* assumes column vector        |
|                      | dot(x,y)      |                                 |
| Lenght $  x  $       | sqrt(x'*x)    | '* assumes column vector        |
|                      | norm(x)       |                                 |

## **Orthogonal Vectors**

▶ The vectors  $x, y \in \mathbb{C}^n$  are orthogonal if

$$x^*y = 0$$

ightharpoonup The sets os vectors X, Y are orthogonal of

every  $x \in X$  is orthogonal to every  $y \in Y$ 

A set of (nonzero) vectors S is orthogonal if vectors pairwise orthogonal, i.e., for  $x, y \in S$ ,  $x \neq y \Rightarrow x^*y = 0$  and orthonormal if, in addition

every 
$$x \in S$$
 has  $||x|| = 1$ 

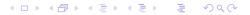

# Orthogonal and Unitary Matrices

• A square matrix  $Q \in \mathbb{C}^{n \times n}$  is unitary (orthogonal in real case) if

$$Q^* = Q^{-1}$$

▶ For unitary *Q* 

$$Q^*Q = I \Leftrightarrow q_i^*q_j = \delta_{ij}$$

Interpretation of unitary-times-vector product

 $x = Q^*b$  = solution to Qx = b

= the vector of coefficients of the expansion of b in the basis of columns of Q

# Preservation of Geometry Structure

ightharpoonup Inner product is preserved under multiplication by unitary Q

$$(Qx)^*(Qy) = x^*Q^*Qy = x^*y$$

- Therefore lengths of vectors and angles between vectors are preserved
- ightharpoonup A real orthogonal Q is either a rigid rotation or reflection

Rotation

Reflection

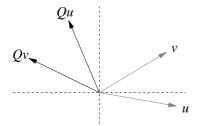

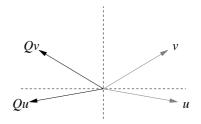

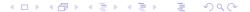

## Norms in MATLAB

| Quantity         | MATLAB Syntax                                |
|------------------|----------------------------------------------|
| $\ x\ _{1}$      | <pre>sum(abs(x)) or norm(x,1)</pre>          |
| $\ x\ _2$        | sqrt(x'*x) or norm(x)                        |
| $\ x\ _p$        | sum(abs(x).^p).^(1/p) or norm(x,p)           |
| $\ x\ _{\infty}$ | <pre>max(abs(x)) or norm(x,inf)</pre>        |
| $A _1$           | <pre>max(sum(abs(A),1)) or norm(A,1)</pre>   |
| $\ A\ _2$        | norm(A)                                      |
| $\ A\ _{\infty}$ | <pre>max(sum(abs(A),2)) or norm(A,inf)</pre> |
| $\ A\ _F$        | <pre>sqrt(A(:)'*A(:)) or norm(x,'fro')</pre> |

## The Singular Value Decomposition

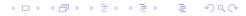

# Diagonalizable Matrices

▶ A square matrix A is called diagonalizable or non-defective if it is similar to a diagonal matrix, i.e., there exists an invertible matrix P and a diagonal matrix D such that

$$P^{-1}AP = D$$

▶ Exercise 4: If  $A \in \mathbb{C}^{n \times n}$  has n linear independent columns, there exists an eigenvectors the eigenvalue decomposition (EVD)

$$X\Lambda X^{-1} = A$$

▶ If A is real and symmetric, the EVD is always possible

$$A = U \Lambda U^T$$
,

with U an unitary matrix

## The SVD - Brief Description

- ▶ Suppose that  $A \in \mathbb{C}^{m \times n}$  with  $m \ge n$  and full rank (r = n)
- Choose orthonormal basis

 $v_1, \ldots, v_n$  for the row space

 $u_1, \ldots, u_n$  for the column space

such that  $Av_i$  is in the direction of  $u_i$ :  $Av_i = \sigma_i u_i$ 

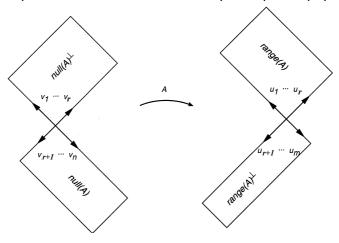

▶ The singular values  $\sigma_1 \geqslant \sigma_2 \geqslant \cdots \geqslant \sigma_n \geqslant 0$ 

## The SVD - Brief Description

▶ In matrix form,  $Av_i = \sigma_i u_i$  becomes

$$AV = \hat{U}\hat{\Sigma} \Leftrightarrow A = \hat{U}\hat{\Sigma}V^*$$

where  $\hat{\Sigma} = \mathsf{diag}(\sigma_1, \sigma_2, \dots, \sigma_n)$ 

- ► This is the reduced singular value decomposition
- Add orthonormal extension to  $\hat{U}$  and add rows to  $\hat{\Sigma}$  to obtain the full sigular value decomposition

$$A = U\Sigma V^*$$

# The Full Singular Value Decomposition

▶ Let A be an  $m \times n$  matrix. The singular value decomposition of A is the factorization  $A = U\Sigma V^*$  where

*U* is  $m \times m$  unitary (the left singular vectors of *A*)

V is  $n \times n$  unitary (the right singular vectors of A)

U is  $m \times m$  unitary (the left singular vectors of A)

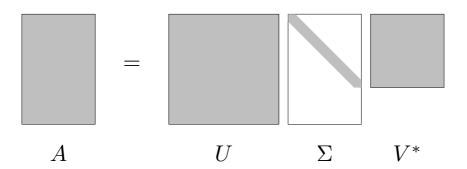

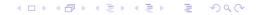

# The Reduced Singular Value Decomposition

A more compact representation is the reduced SVD, for m ≥ n:

$$A = \hat{U}\hat{\Sigma}V^*$$

where

U is  $m \times n$ , V is  $n \times n$ ,  $\Sigma$  is  $n \times n$ 

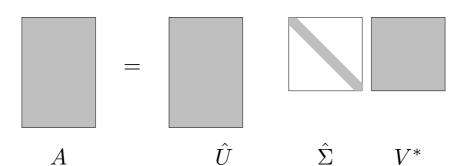

# The SVD and The Eigenvalue Decomposition

- ► The eigenvalue decomposition  $A = X\Lambda X^{-1}$ 
  - uses the same basis X for row and column space, but the SVD uses two different basis V and U
  - generally does not use an orthonormal basis, but the SVD does
  - is only defined for square matrices, but the SVD exists for all matrices
- For symmetric positive definite matrices A, the EVD and SVD are equal

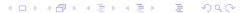

# Matrix Properties (Exercise 5)

- 1. The rank of A is r, the number of nonzero singular values
- 2. range  $(A) = \langle u_1, \dots, u_r \rangle$  and null  $(A) = \langle v_{r+1}, \dots, v_n \rangle$
- 3.  $||A||_2 = \sigma_1$  and  $||A||_F = \sqrt{\sigma_1^2 + \sigma_2^2 \cdots + \sigma_r^2}$
- 4. Nonzero eigenvalues of  $A^*A$  are nonzero  $\sigma_j^2$ , eigenvectors are  $v_j$ ; Nonzero eigenvalues of  $AA^*$  are nonzero  $\sigma_j^2$ , eigenvectors are  $u_j$
- 5. In  $A = A^*$ ,  $\sigma_i = |\lambda_i|$ , where  $\lambda_i$  are eigenvalues of A
- 6. For square A,  $|\det(A)| = \prod_{i=1}^m \sigma_i$

# Existence and Uniqueness

#### Theorem 1.1: Existence

Every matrix  $A \in \mathbb{C}^{m \times n}$  has a SVD

#### Theorem 1.2: Uniqueness

The singular values  $\{\sigma_j\}$  are uniquely determined. If A is square and the  $\sigma_j$  are distinct, the left and right singular vectors are uniquely determined **up to complex signs** 

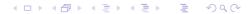

Example: 
$$A = \begin{bmatrix} 2 & 2 \\ 1 & -1 \end{bmatrix}$$

Prove that the eigenvalues of

$$A^T A = \left[ \begin{array}{cc} 5 & 3 \\ 3 & 5 \end{array} \right],$$

are  $\lambda_1=8$  and  $\lambda_2=2$  and the (orthonormal) eigenvectors are

$$v_1 = \left[ egin{array}{c} 1/\sqrt{2} \\ 1/\sqrt{2} \end{array} 
ight] \quad ext{and} \quad v_2 = \left[ egin{array}{c} -1/\sqrt{2} \\ 1/\sqrt{2} \end{array} 
ight]$$

► Then

$$\Sigma = \begin{bmatrix} \sigma_1 & \\ & \sigma_2 \end{bmatrix} = \begin{bmatrix} 2\sqrt{2} & \\ & \sqrt{2} \end{bmatrix} \text{ and } V = \begin{bmatrix} 1/\sqrt{2} & -1/\sqrt{2} \\ 1/\sqrt{2} & 1/\sqrt{2} \end{bmatrix}$$

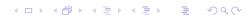

Example: 
$$A = \begin{bmatrix} 2 & 2 \\ 1 & -1 \end{bmatrix}$$
 (cont.)

▶ The columns of *U* are obtained by

$$\sigma_1 u_1 = A v_1 = \begin{bmatrix} 2 & 2 \\ 1 & -1 \end{bmatrix} \begin{bmatrix} 1/\sqrt{2} \\ 1/\sqrt{2} \end{bmatrix} = \begin{bmatrix} 2\sqrt{2} \\ 0 \end{bmatrix} \Rightarrow u_1 = \begin{bmatrix} 1 \\ 0 \end{bmatrix}$$

and

$$\sigma_2 u_2 = A v_2 = \begin{bmatrix} 2 & 2 \\ 1 & -1 \end{bmatrix} \begin{bmatrix} -1/\sqrt{2} \\ 1/\sqrt{2} \end{bmatrix} = \begin{bmatrix} 0 \\ \sqrt{2} \end{bmatrix} \Rightarrow u_2 = \begin{bmatrix} 0 \\ 1 \end{bmatrix}$$

▶ The SVD of  $A = U\Sigma V^T$  is

$$\left[\begin{array}{cc} 2 & 2 \\ 1 & -1 \end{array}\right] = \left[\begin{array}{cc} 1 & 0 \\ 0 & 1 \end{array}\right] \left[\begin{array}{cc} 2\sqrt{2} \\ & \sqrt{2} \end{array}\right] \left[\begin{array}{cc} 1/\sqrt{2} & 1/\sqrt{2} \\ -1/\sqrt{2} & 1/\sqrt{2} \end{array}\right] \quad \Box$$

Exercise 6: Obtain the SVD of  $A = \begin{bmatrix} 1 & 1 \\ 1 & 0 \end{bmatrix}$ .

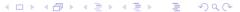

#### Low-Rank Approximations

▶ The SVD can be written as a sum of rank-one matrices

$$A = \sum_{j=1}^{r} \sigma_j u_j v_j^*$$

• (Eckart-Young, 1936) The best rank  $\eta$  approximation in the 2-norm is

$$A_{\eta} = \sum_{j=1}^{\eta} \sigma_j u_j v_j^*$$

with

$$||A - A_n||_2 = \sigma_{n+1}$$

Also true in the Frobenius norm, with

$$||A - A_{\eta}||_F = \sqrt{\sigma_{\eta+1}^2 + \dots + \sigma_r^2}$$

# Application: Image Compression

- View  $m \times n$  image as a (real) matrix A, find best rank  $\eta$  approximation by SVD
- ▶ Storage  $\eta \times (m+n)$  instead of  $m \times n$

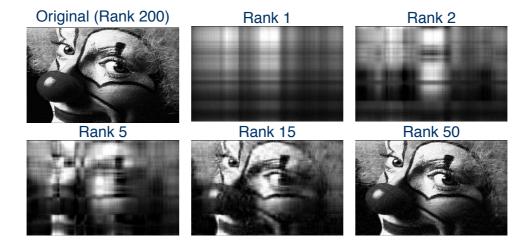

◆ロ > ◆ 個 > ◆ 重 > ◆ 重 > ・ 重 ・ の Q ()・

# Application: Image Compression

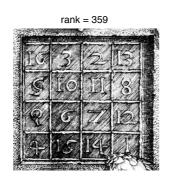

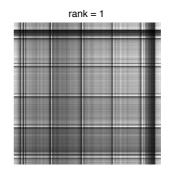

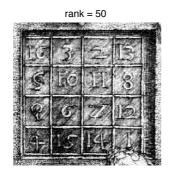

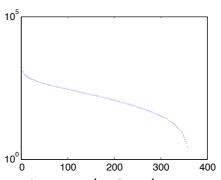

Cleave Moler Textbooks: www.mathworks.com/moler/

4 D > 4 A > 4 B > 4 B > B < 900

# Solving Systems of Linear Equations (Ax = b)

- Let  $A = U\Sigma V^* = \hat{U}\hat{\Sigma}V^*$  (rank(A) = r)
- Ax = b is solvable iif  $b \perp \text{null}(A^*)$
- A solution of Ax = b, if exists, is given by

$$\hat{x} = \hat{V}\hat{\Sigma}^{-1}\hat{U}^*b = V\Sigma^+U^*b = A^+b,$$

where  $A^+ = V\Sigma^+U^*$  is the pseudo inverse of A

- ▶ The vector  $\hat{x} = A^+b$  represents the uniquely determined solution of Ax = b with minimal euclidean norm
- ▶ If Ax = b has no solution,  $\hat{x} = A^+b$  represents its least squares solution with minimal euclidean norm

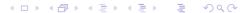

The QR Factorization

#### The QR Factorization - Main Idea

Find orthonormal vectors  $q_j$  that span the successive spaces spanned by the columns of A:

$$\langle a_1 \rangle \subseteq \langle a_1, a_2 \rangle \subseteq \langle a_1, a_2, a_2 \rangle \subseteq \cdots$$

▶ This means that (for full rank A)

$$\langle q_1, q_2, \dots q_j \rangle = \langle a_1, a_2, \dots a_j \rangle,$$
 for  $j = 1, \dots, n$ 

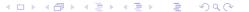

## The QR Factorization - Matrix Form

• In matrix form  $\langle q_1, q_2, \dots q_j \rangle = \langle a_1, a_2, \dots a_j \rangle$  becomes

$$\left[\begin{array}{c|c|c} a_1 & a_2 & \cdots & a_n \end{array}\right] = \left[\begin{array}{c|c|c} q_1 & q_2 & \cdots & q_n \end{array}\right] \left[\begin{array}{c|c|c} r_{11} & r_{12} & \cdots & r_{1n} \\ & r_{22} & \cdots & r_{2n} \\ & & \ddots & \vdots \\ & & & r_{nn} \end{array}\right]$$

or

$$A = \hat{Q}\hat{R}$$

- ► This is the reduced QR factorization
- Add orthogonal extension to  $\hat{Q}$  and add rows to  $\hat{R}$  of obtain the full QR factorization

# The Full QR Factorization

Let A be an  $m \times n$  matrix. The full QR factorization of A is the factorization A = QR, where

Q is  $m \times m$  unitary

R is  $m \times n$  upper-triangular

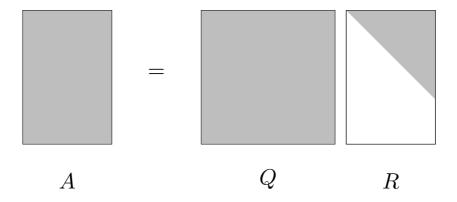

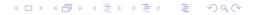

# The Reduced QR Factorization

A more compact representation is the reduced QR factorization  $A = \hat{Q}\hat{R}$ , where (for  $m \ge n$ )

 $\hat{Q}$  is  $m \times n$  with orthonormal columns

R is  $n \times n$  upper-triangular

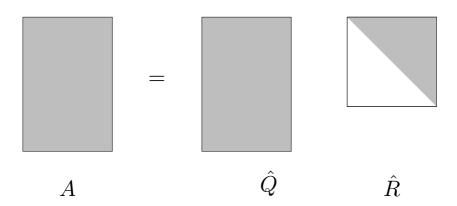

# Gram-Schmidt Orthogonalization (\*)

▶ Find new  $q_j$  orthogonal to  $q_1, \ldots, q_{j-1}$  by subtracting components along previous vectors

$$v_j = a_j - (q_1^* a_j) q_1 - (q_2^* a_j) q_2 - \dots - (q_{j-1}^* a_j) q_{j-1}$$

- ▶ Normalize to get  $q_j = v_j / ||v_j||$
- We then obtain a reduced QR factorization  $A = \hat{Q}\hat{R}$ , with

$$r_{ij} = q_i^* a_j, \qquad (i \neq j)$$

and

$$|r_{jj}| = \left\| a_j - \sum_{i=1}^{j-1} r_{ij} q_i \right\|_2$$

"Triangular Orthogonalization"

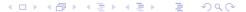

# Classical Gram-Schmidt (\*)

- Straight-forward application of Gram-Schmidt orthogonalization
- Numerically unstable
- ► Algorithm: Classical Gram-Schmidt

```
\begin{array}{l} \text{for } j=1 \text{ to } n \text{ do} \\ v_j=a_j \\ \text{for } i=1 \text{ to } j-1 \text{ do} \\ r_{ij}=q_i^*a_j \\ v_j=v_j-r_{ij}q_i \\ \text{end for} \\ r_{jj}=\|v_j\|_2 \\ q_j=v_j/r_{jj} \\ \text{end for} \end{array}
```

#### **Existence and Uniqueness**

#### Theorem 1.3: Existence

Every  $A \in \mathbb{C}^{m \times n}$   $(m \geqslant n)$  has a full QR factorization and a reduced QR factorization

Proof: For full rank A, Gram-Schmidt process gives the existence of  $A = \hat{Q}\hat{R}$ . Otherwise, when  $v_j = 0$  choose arbitrary vector orthogonal to previous  $q_1, \ldots, q_{j-1}$ . For full QR, add orthogonal extension to Q (silent columns) and zero rows to R.  $\square$ 

#### Theorem 1.4: Uniqueness

Each  $A \in \mathbb{C}^{m \times n}$   $(m \ge n)$  of full rank has a unique  $A = \hat{Q}\hat{R}$  with  $r_{ii} > 0$ 

Proof: Again Gram-Schmidt,  $r_{jj} > 0$  determines the sign.  $\square$ 

# Classical vs Modified Gram-Schmidt (\*)

- Some modifications of classical Gram-Schmidt gives modified Gram-Schmidt (but see next slide)
- Modified Gram-Schmidt is numerically stable (less sensitive to rounding errors)
- ► Algorithm: Classical/Modified Gram-Schmidt

```
for j=1 to n do v_j=a_j \\ \text{for } i=1 \text{ to } j-1 \text{ do} \\ r_{ij}=q_i^*a_j \quad \text{(CGS)} \\ r_{ij}=q_i^*v_j \quad \text{(MGS)} \\ v_j=v_j-r_{ij}q_i \\ \text{end for} \\ r_{jj}=\|v_j\|_2 \\ q_j=v_j/r_{jj} \\ \text{end for}
```

# Implementation of Modified Gram-Schmidt (\*)

```
Algorithm: CGS

for j=1 to n do

v_j=a_j

for i=1 to j-1 do

r_{ij}=q_i^*a_j

v_j=v_j-r_{ij}q_i

end for

r_{jj}=\|v_j\|_2

q_j=v_j/r_{jj}

end for
```

```
Algorithm: MGS

for i=1 to n do

v_i=a_i
end for

for i=1 to n do

r_{ii}=\|v_i\|_2
q_i=v_i/r_{ii}
for j=i+1 to n do

r_{ij}=q_i^*v_j
v_j=v_j-r_{ij}q_i
end for
```

# Example: Classical vs Modified Gram-Schmidt (\*)

```
% Create a random orthogonal matrix Q
n = 80;
[Q,X] = qr(randn(n));
% Make an ill-conditioned R (with diagonal
% entries = 2^-j, j=1,...,n)
R = diag(2.^{(-1:-1:-n)})*triu(ones(n)+0.1*randn(n));
% Compute QR factorization with classical and with
% modified GS, compare diagonal elements of
% computed R's
A = Q*R;
[QC,RC] = clgs(A);
[QM,RM] = mgs(A);
semilogy(1:n,diag(RC),'o',1:n,diag(RM),'x',1:n,diag(R))
legend('CGS', 'MGS', 'exact')
grid on
```

# Example: Classical vs Modified Gram-Schmidt (\*)

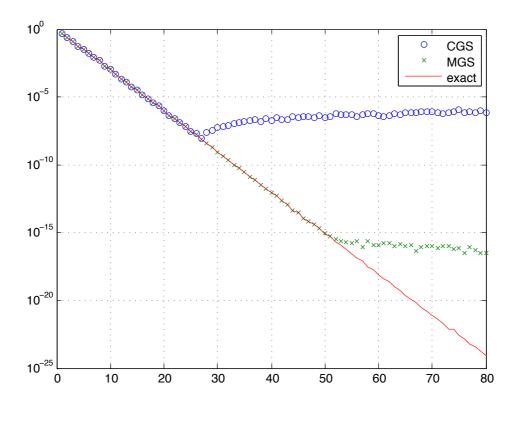

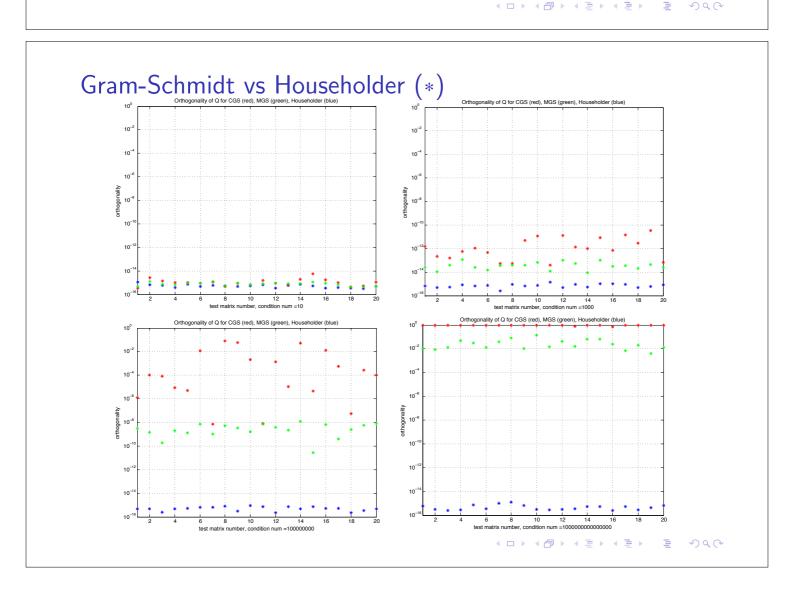

#### The LU Factorization

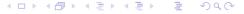

#### The LU Factorization

- ▶ Transform  $A = \mathbb{R}^{n \times n}$  into upper triangular U by subtracting multiples of rows
- ▶ Each  $L_i$  introduces zeros below diagonal of column i:

$$\underbrace{L_{n-1}\cdots L_2L_1}_{L^{-1}}A=U\Rightarrow A=LU \text{ where } L=L_1^{-1}L_2^{-1}\cdots L_{n-1}^{-1}$$

"Triangular triangularization"

#### The Matrices $L_k$

▶ At step k, eliminate elements below  $A_{kk}$ :

$$x_k = \begin{bmatrix} x_{1k} & \cdots & x_{kk} & x_{k+1,k} & \cdots & x_{nk} \end{bmatrix}^T$$
 $L_k x_k = \begin{bmatrix} x_{1k} & \cdots & x_{kk} & 0 & \cdots & 0 \end{bmatrix}^T$ 

ightharpoonup Each  $L_i$  introduces zeros below diagonal of column i:

$$\underbrace{L_{n-1}\cdots L_2L_1}_{I^{-1}}A=U\Rightarrow A=LU \text{ where } L=L_1^{-1}L_2^{-1}\cdots L_{n-1}^{-1}$$

▶ The multipliers  $\ell_{jk} = x_{jk}/x_{kk}$  appear in  $L_k$ :

## Forming L

► The *L* matrix contains all the multipliers in one matrix (with plus signs)

$$L = L_1^{-1} L_2^{-1} \cdots L_{n-1}^{-1} = \begin{bmatrix} 1 \\ \ell_{21} & 1 \\ \ell_{31} & \ell_{32} & 1 \\ \vdots & \vdots & \ddots & \ddots \\ \ell_{n1} & \ell_{n2} & \cdots & \ell_{n,n-1} & 1 \end{bmatrix}$$

▶ Define  $\ell_k = (0, \dots, 0, \ell_{k+1,k}, \dots, \ell_{nk})$ . Then

$$L_k = I - \ell_k e_k^T$$

where  $e_k$  is the column vector with 1 in position k and 0 elsewhere

First, 
$$L_k^{-1} = I + \ell_k e_k^T$$
, since  $e_k^T \ell_k = 0$  and 
$$(I - \ell_k e_k^T)(I + \ell_k e_k^T) = I - \ell_k e_k^T \ell_k e_k^T = I$$

▶ Also, 
$$L_k^{-1}L_{k+1}^{-1} = I + \ell_k e_k^T + \ell_{k+1}e_{k+1}^T$$
, since  $e_k^T\ell_{k+1} = 0$  and 
$$(I - \ell_k e_k^T)(I + \ell_{k+1}e_{k+1}^T) = I + \ell_k e_k^T + \ell_{k+1}e_{k+1}^T$$

# Gaussian Elimination without Pivoting

- ▶ Factorize  $A \in \mathbb{R}^{n \times n}$  into A = LU:
- Algorithm: Gaussian Elimination (no pivoting)

```
U=A,\ L=I for k=1 to n-1 do for j=k+1 to n do \ell_{jk}=u_{jk}/u_{kk} u_{j,k:n}=u_{j,k:n}-\ell_{jk}u_{k,k:n} end for
```

 The inner loop can be written using matrix operations instead of for-loop

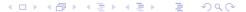

# Pivoting (\*)

▶ At step k, we used matrix element k, k as pivot and introduced zeros in entry k of remaining rows

▶ But any other element  $i \le k$  in column k can be used as pivot:

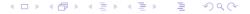

# Pivoting (\*)

▶ Also, any other column  $j \leq k$  can be used:

- Choosing different pivots means we can avoid zero or very small pivots
- Instead of using pivots at different entries, change rows or columns and use the standard triangular algorithm (pivoting)
- ► A computer code might account for the pivoting indirectly instead of actually moving the data

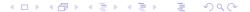

# Partial Pivoting (\*)

- Searching among all valid pivots is expensive (complete pivoting)
- Consider pivots in column k only and interchange rows (partial pivoting)

Pivot selection

Row interchange

Elimination

▶ In terms of matrices:

$$L_{n-1}P_{n-1}\cdots L_2P_2L_1P_1A=U$$

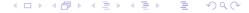

# The PA = LU Factorization (\*)

▶ To combine all  $L_k$  and all  $P_k$  into matrices, rewrite as

$$L_{n-1}P_{n-1}\cdots L_{2}P_{2}L_{1}P_{1}A = U$$
$$(\bar{L}_{n-1}\cdots \bar{L}_{2}\bar{L}_{1})(P_{n-1}\cdots P_{2}P_{1})A = U$$

where

$$\bar{L}_k = P_{n-1} \cdots P_{k+1} L_k P_{k+1}^{-1} \cdots P_{n-1}^{-1}$$

▶ This gives the LU factorization of A

$$PA = LU$$

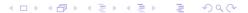

# Gaussian Elimination with Partial Pivoting (\*)

- ▶ Factorize  $A \in \mathbb{R}^{n \times n}$  into PA = LU:
- ► Algorithm: Gaussian Elimination (partial pivoting)

$$U=A,\ L=I,\ P=I$$
 for  $k=1$  to  $n-1$  do 
$$\text{Select } i\geqslant k \text{ to maximize } |u_{ik}|$$
 
$$u_{k,k:n}\leftrightarrow u_{i,k:n} \qquad \text{% interchange two rows}$$
 
$$\ell_{k,1:k-1}\leftrightarrow \ell_{i,1:k-1}$$
 
$$p_{k,:}\leftrightarrow p_{i,:}$$
 for  $j=k+1$  to  $n$  do 
$$\ell_{jk}=u_{jk}/u_{kk}$$
 
$$u_{j,k:n}=u_{j,k:n}-\ell_{jk}u_{k,k:n}$$
 end for end for

# Cholesky Factorization for SPD/HPD Matrices (\*)

Eliminate below pivot and to the right of pivot:

$$A = \begin{bmatrix} a_{11} & \omega^* \\ \omega & K \end{bmatrix} = \begin{bmatrix} \alpha & 0 \\ \omega/\alpha & I \end{bmatrix} \begin{bmatrix} \alpha & \omega^*/\alpha \\ 0 & K - \omega\omega^*/a_{ii} \end{bmatrix}$$
$$= \begin{bmatrix} \alpha & 0 \\ \omega/\alpha & I \end{bmatrix} \begin{bmatrix} 1 & 0 \\ 0 & K - \omega\omega^*/a_{ii} \end{bmatrix} \begin{bmatrix} \alpha & \omega^*/\alpha \\ 0 & I \end{bmatrix}$$
$$= R_1^* A_1 R_1$$

where 
$$\alpha = \sqrt{a_{11}}$$

- $K \omega \omega^*/a_{11}$  is a principal submatrix of PD matrix  $R_1^*A_1R_1$ , therefore its upper-left entry is positive
- Apply recursively to obtain

$$A = (R_1^* R_2^* \cdots R_n^*)(R_n \cdots R_2 R_1) = R^* R, \qquad r_{ii} > 0$$

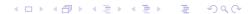

## The Cholesky Factorization Algorithm

- ▶ Factorize hermitian positive definite  $A \in \mathbb{R}^{n \times n}$  into  $A = R^*R$
- ► Algorithm: Cholesky Factorization (\*)

$$R=A$$
 for  $k=1$  to  $n$  do for  $j=k+1$  to  $n$  do 
$$r_{j,j:n}=r_{j,j:n}-r_{k,j:n}r_{k,j}^*/r_{kk}$$
 end for 
$$r_{k,k:n}=r_{k,k:n}/\sqrt{r_{kk}}$$
 end for end for

Existence and uniqueness: Every PD matrix has a unique Choleskey factorization

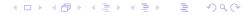

#### Backslash in MATLAB

- x=A\b for dense A performs these steps (stopping when successful):
  - 1. If A is upper or lower triangular, solve by back/forward substitution
  - 2. If A is permutation of triangular matrix, solve by permuted back substitution (useful for [L,U]=lu(A) since L is permuted)
  - 3. If A is symmetric
    - Check if all diagonal elements are positive
    - Try Cholesky, if successful solve by back substitutions
  - 4. If A is Hessenberg (upper triangular plus one subdiagonal), reduce to upper triangular then solve by back substitution
  - 5. If A is square, factorize PA = LU and solve by back substitutions
  - 6. If A is not square, run Householder QR, solve least squares problem

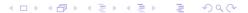

Conditioning and Condition Numbers

# Conditioning

▶ Absolute Condition Number of a differentiable problem *f* at *x*:

$$\hat{k} = \lim_{\delta \to 0} \sup_{\|\delta x\| \le \delta} \frac{\|\delta f\|}{\|\delta x\|} = \sup_{\delta x} \frac{\|\delta f\|}{\|\delta x\|} = \|J(x)\|,$$

where the Jacobian  $J_{ij}=\partial f_i/\partial x_j$ , and the matrix norm is induced by the norms on  $\delta f$  and  $\delta x$ 

► Relative Condition Number:

$$k = \sup_{\delta \times} \left( \frac{\|\delta f\|}{\|f(x)\|} \middle/ \frac{\|\delta x\|}{\|x\|} \right) = \frac{\|J(x)\|}{\|f(x)\|/\|x\|}$$

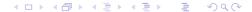

#### Condition of Matrix-Vector Product

▶ Consider f(x) = Ax, with  $A \in \mathbb{C}^{m \times n}$ 

$$k = \frac{\|J(x)\|}{\|f(x)\|/\|x\|} = \|A\|\frac{\|x\|}{\|Ax\|} = [Ax = b] = \|A\|\frac{\|x\|}{\|b\|}$$

▶ For A square and nonsingular, use  $||x||/||Ax|| \le ||A^{-1}||$ :

$$k \leqslant \|A\| \|A^{-1}\|$$

(equality achieved for the last right singular vector  $x = v_m$ )

- ▶ The condition number of Ax if  $\infty$  if  $x \in \text{null}(A)$
- Also the condition number for  $f(b) = A^{-1}b$  (solution of linear system Ax = b):

$$k = \|A^{-1}\| \frac{\|b\|}{\|x\|} \le \|A\| \|A^{-1}\|$$

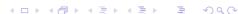

#### Condition Number of a Matrix

Condition number of matrix A:

$$k(A) = ||A|| ||A^{-1}|| = [\text{for 2-norm}] = \frac{\sigma_1}{\sigma_m} \geqslant 1$$

- ▶ If A is singular we consider, by convention,  $k(A) = \infty$
- Measure of uncertainty

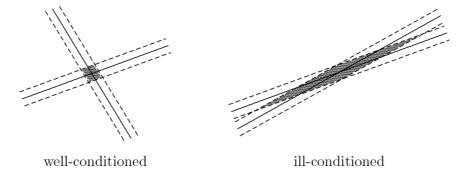

#### Condition of System of Equations

**Exercise 7**: For fixed A, consider  $f(b) = A^{-1}b$ . Prove that

$$k = \frac{\|\delta x\|}{\|x\|} / \frac{\|\delta b\|}{\|b\|} \leqslant k(A).$$

Then, if the input data is accurate to the  $\epsilon_{machine}$ 

$$\frac{\|\delta x\|}{\|x\|} \leqslant k(A)\epsilon_{machine}.$$

Exercise 8 (Theorem 3.1 (QSS, page 60)): Let  $A \in \mathbb{C}^{m \times m}$  be a non singular matrix and let  $\delta A \in \mathbb{C}^{m \times m}$  be such that  $\|A^{-1}\| \|\delta A\| < 1$ . Let Ax = b and  $(A + \delta A)(x + \delta x) = b + \delta b$ . Prove that

$$\frac{\|\delta x\|}{\|x\|} \leqslant \frac{k(A)}{1 - k(A)\frac{\|\delta A\|}{\|A\|}} \left(\frac{\|\delta A\|}{\|A\|} + \frac{\|\delta b\|}{\|b\|}\right),$$

where k(A) is the condition number of the matrix A.

## Example: Condition of Hilbert system

```
% Initialise settings, constants and vectors
clc; clear; close all;
N = 12; error = zeros(1,N-1); estimate = zeros(1,N-1);
% Loop on the order of the matrix
for n = 2:N
    H = hilb(n);
    x = ones(n,1); b = H*x;
                               % Exact values
    xbar = H\b; bbar = H*xbar; % Computed values
    % Compute error and error estimate
    error(n-1) = norm(x-xbar)/norm(x);
    estimate(n-1) = cond(H)*norm(b-bbar)/norm(b);
end
semilogy(2:n,error,'-o',2:n,estimate,'-x')
legend('error', 'estimate')
xlabel('order'), ylabel('relative error')
```

# Example: Condition of Hilbert system

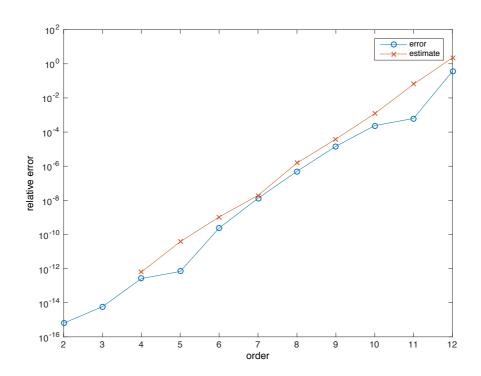